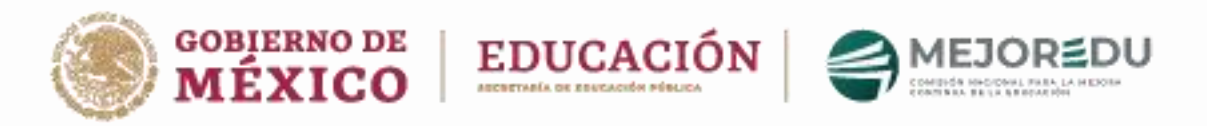

## Evaluaciones Diagnósticas de los Aprendizajes de las y los Alumnos de Educación Básica 2023-2024,

Guía para las escuelas primarias y secundarias muestra

Estimado Director/Directora/Responsable de la ESCUELA

La Comisión Nacional para la Mejora Continua de la Educación (MEJOREDU), la Secretaría de Educación Pública (SEP) y la Autoridad Educativa de la Entidad, agradecen su participación como escuela muestra en las Evaluaciones Diagnósticas de los Aprendizajes de las y los Alumnos de Educación Básica 2023- 2024, que se llevarán a cabo al inicio del ciclo escolar 2023-2024.

La contribución de la comunidad escolar es indispensable para contar con un diagnóstico sobre los aprendizajes de las y los alumnos de primaria y secundaria, para la entidad y para el Sistema Educativo Nacional. Este diagnóstico servirá como referencia a las comunidades escolares para complementar sus estrategias para la mejora del aprendizaje de los estudiantes.

La selección de las "**escuelas muestra**" se fundamenta en lo dispuesto en el Artículo 28 de la Ley Reglamentaria del Artículo 3o. de la Constitución Política de los Estados Unidos Mexicanos, en materia de mejora continua de la educación, que a la letra señala:

> *"Artículo 28. La Comisión tiene por objeto coordinar el Sistema Nacional de Mejora Continua de la Educación, y tiene las siguientes atribuciones en términos del artículo 3o. de la Constitución Política de los Estados Unidos Mexicanos:*

> *I. Realizar estudios, investigaciones especializadas y evaluaciones diagnósticas, formativas e integrales del Sistema Educativo Nacional;*

*II. …"*

¿Cuáles son las actividades que le solicitamos realizar al director(a) o responsable de las escuelas muestra?

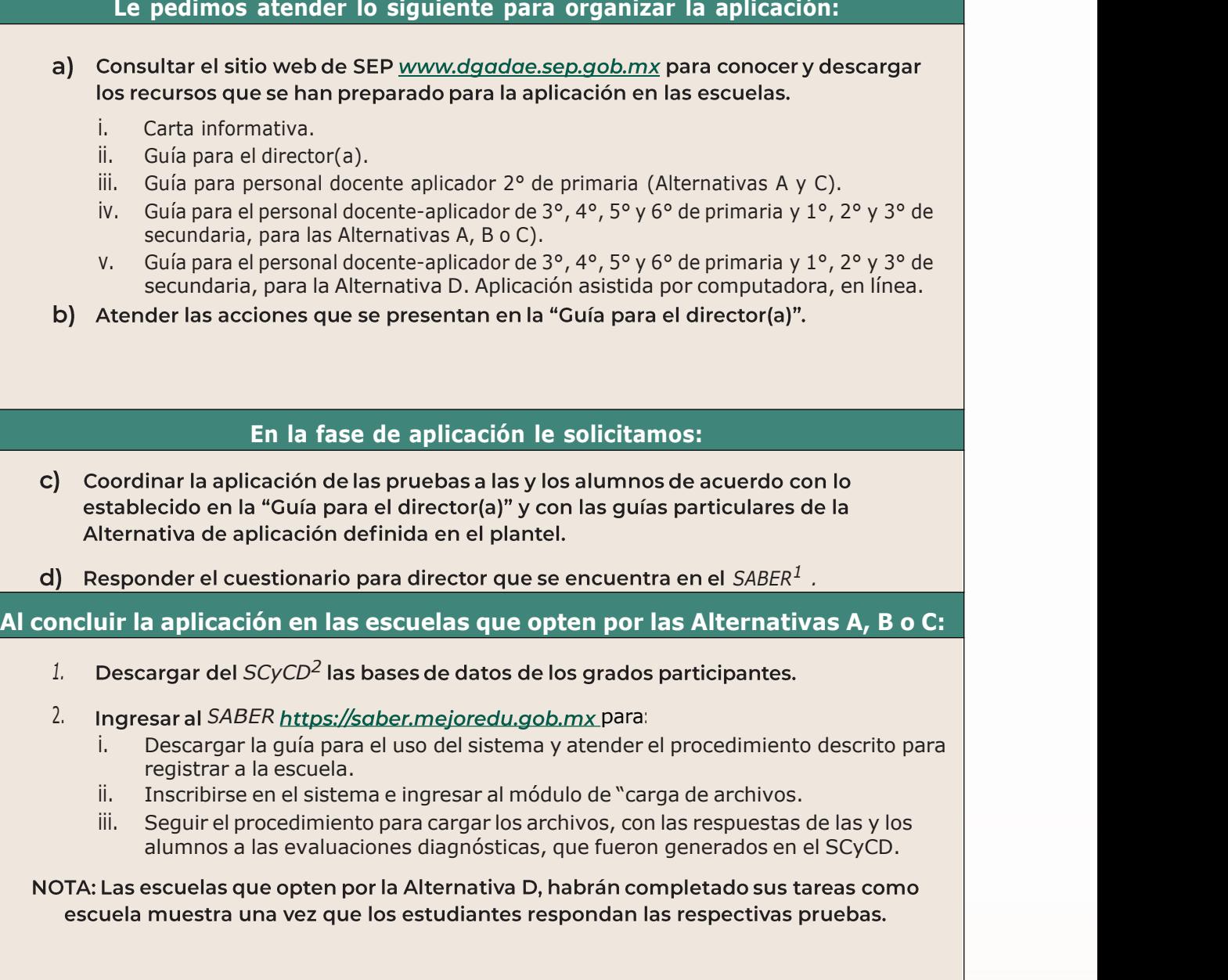

En caso de que se le presenten dudas o consultas acerca de su participación como escuela muestra o de los procedimientos a seguir, por favor escriba a evaluacion@mejoredu[.](mailto:evaluacion@mejoredu.gob.mx)gob.mx.

## La Comisión Nacional para la Mejora Continua de la Educación, la Secretaría de Educación Pública y la Autoridad Educativa de la Entidad reconocen su destacada participación

- 1 Sistema de Aplicación en Línea de la Evaluación Diagnóstica
- 2 Sistema de Captura y Calificación Digital